Документ подписан прос<u>той электронной подписью</u><br>Информация о владовосхдарственное аккредитованное не<mark>коммерческое частное образовательное</mark> **учреждение высшего образования** <sub>Должность: ректо**%Академия маркетинга и социально-ин</mark>формационных технологий – ИМСИТ»**</sub> **(г. Краснодар)** Информация о владельце: ФИО: Агабекян Раиса Левоновна Дата подписания: 03.04.2024 12:59:50 Уникальный программный ключ:

4237c7ccb9b9e111bbaf1f4fcda9201d015c4dbaa12**\$#AH7\QX\BQAkaдемия ИМСИТ)** 

### УТВЕРЖДАЮ

Проректор по учебной работе, доцент

\_\_\_\_\_\_\_\_\_\_\_\_\_\_Н.И. Севрюгина

25.12.2023

# **Б1.В.16**

# **Информационное общество и обеспечение информационной безопасности**

рабочая программа дисциплины (модуля)

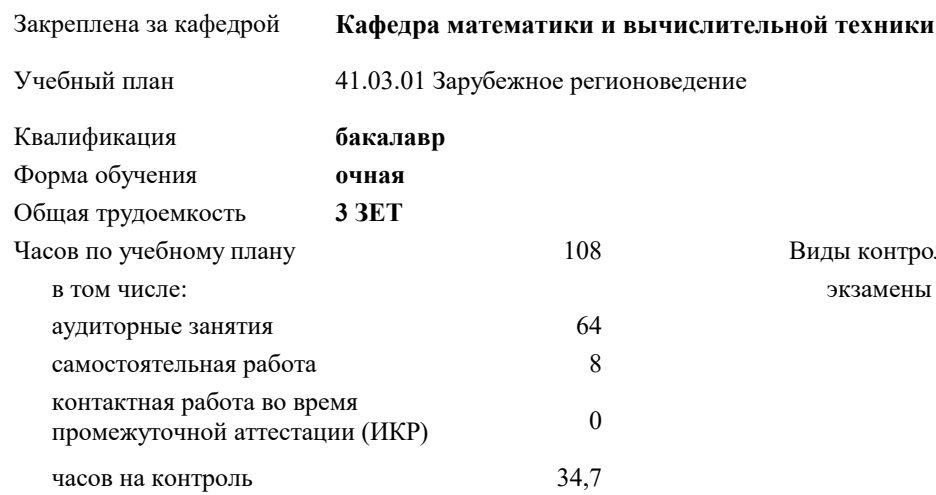

#### **Распределение часов дисциплины по семестрам**

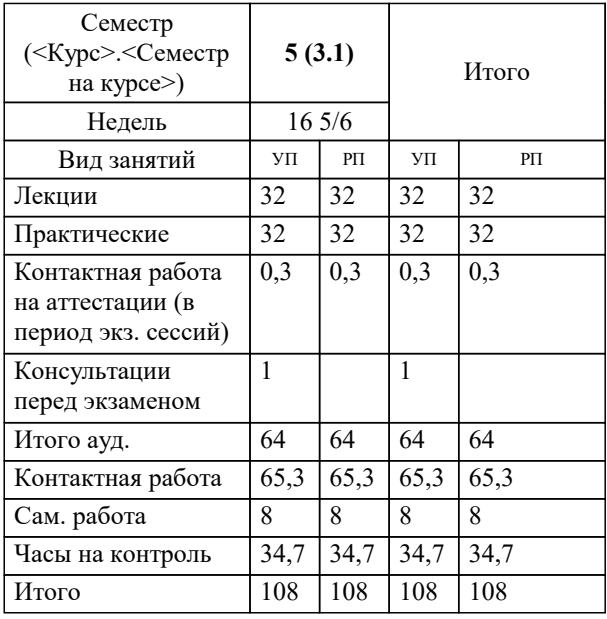

экзамены 5 Виды контроля в семестрах:

## Программу составил(и):

*к.т.н., доцент , Аникина О.В.*

#### Рецензент(ы):

*директор АНО Западно-Кавказский НИИ культурного иприродного наследия, Бондарь В.В.;к.и.н., доцент кафедры гуманитарных дисциплин КФ РЭУ им. Г.В. Плеханова, Алексеенко О.Н.*

**Информационное общество и обеспечение информационной безопасности** Рабочая программа дисциплины

разработана в соответствии с ФГОС ВО:

Федеральный государственный образовательный стандарт высшего образования - бакалавриат по направлению подготовки 41.03.01 Зарубежное регионоведение (приказ Минобрнауки России от 15.06.2017 г. № 553)

41.03.01 Зарубежное регионоведение составлена на основании учебного плана: утвержденного учёным советом вуза от 25.12.2023 протокол № 4.

**Кафедра математики и вычислительной техники** Рабочая программа одобрена на заседании кафедры

Протокол от 11.12.2023 г. № 5

Зав. кафедрой Аникина Ольга Владимировна

Согласовано с представителями работодателей на заседании НМС, протокол № 4 от 25.12.2023.

Председатель НМС проф. Павелко Н.Н.

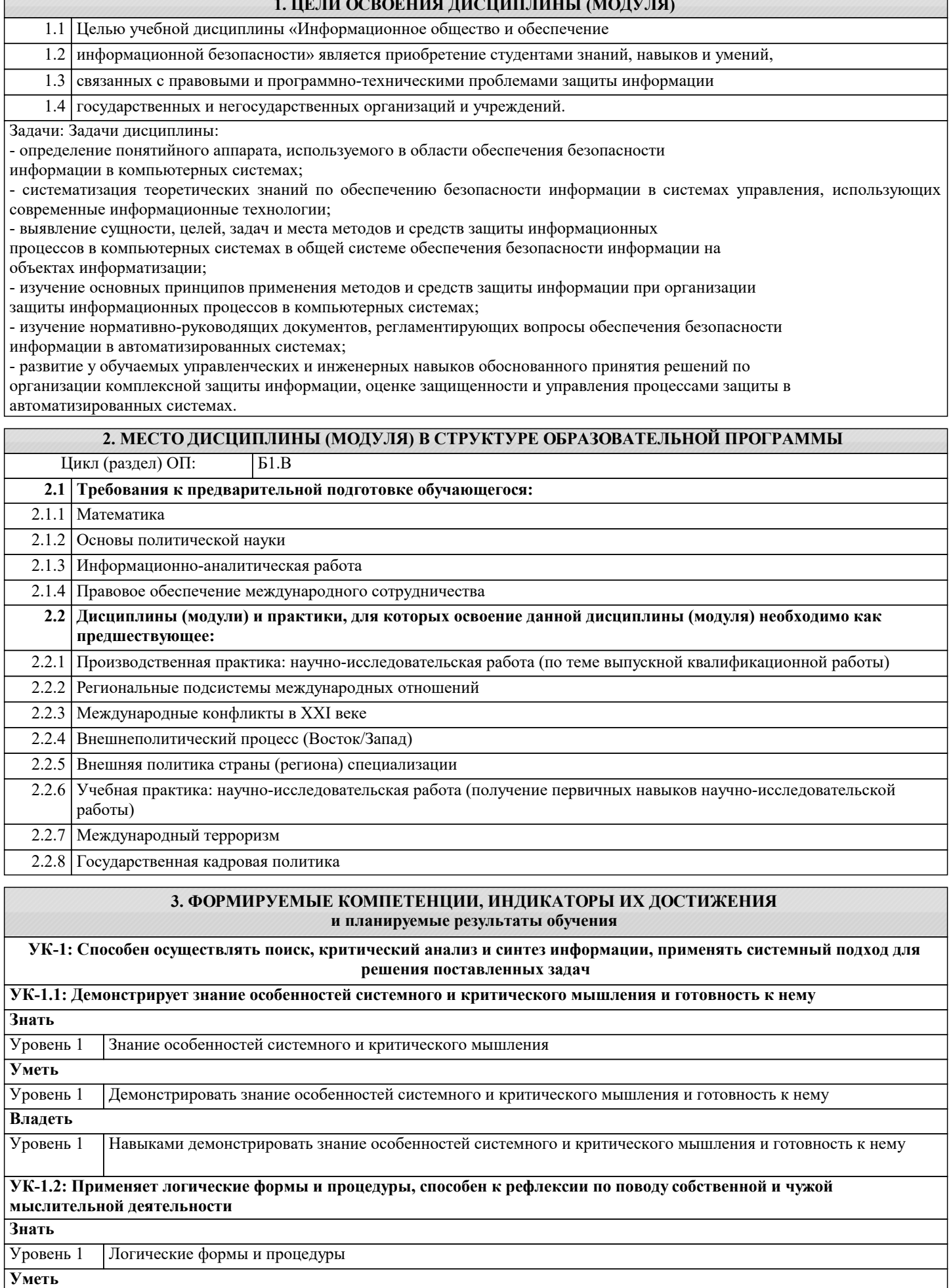

Уровень 1 Применять логические формы и процедуры, способен к рефлексии по поводу собственной и чужой

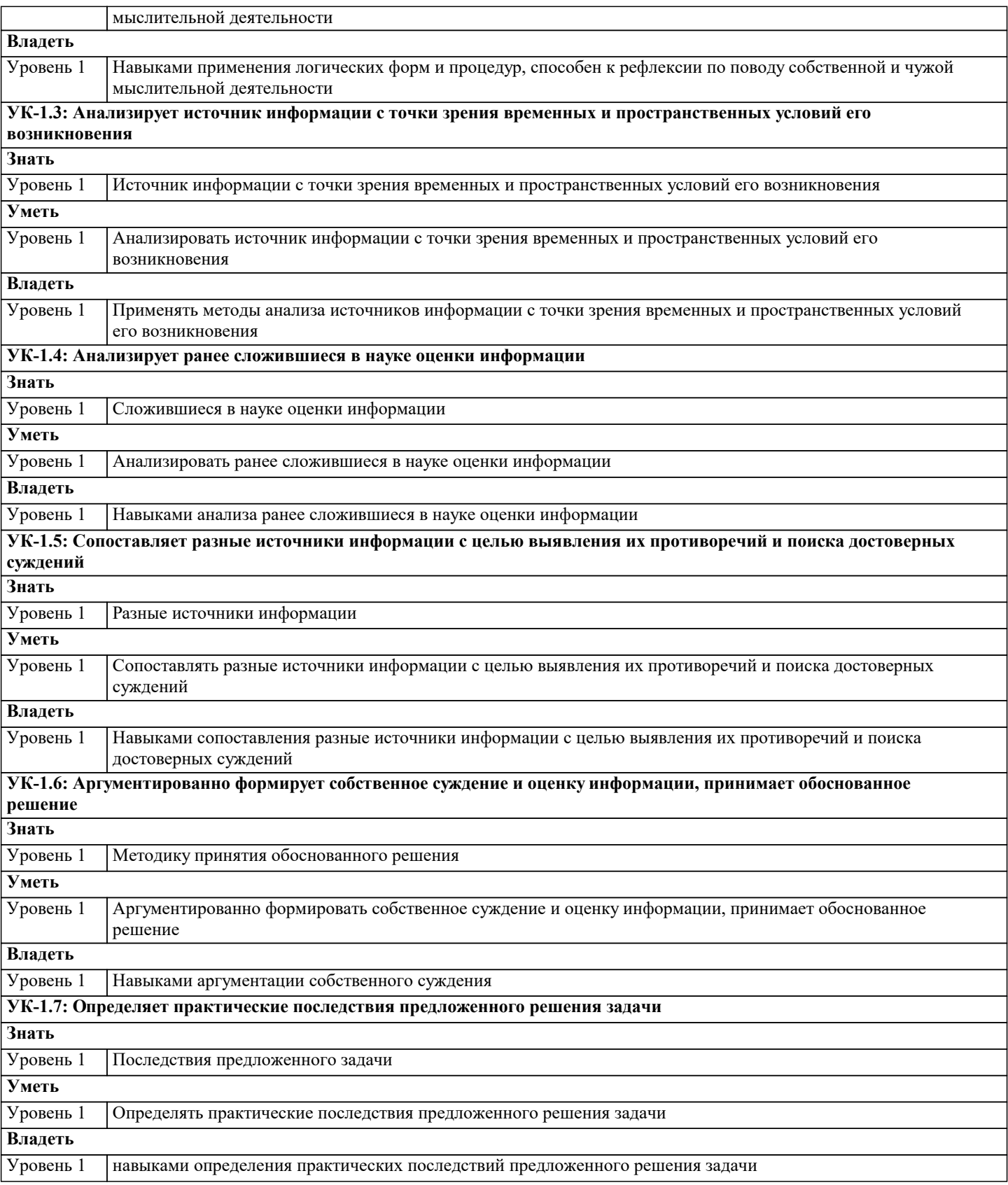

#### **4. СТРУКТУРА И СОДЕРЖАНИЕ ДИСЦИПЛИНЫ (МОДУЛЯ) Наименование разделов и тем /вид занятия/ Часов Компетен- Литература и эл. ресурсы ции Семестр / Курс Код занятия Практ . подг. Раздел 1. Раздел 1** 1.1 Национальная безопасность РФ /Лек/ Л1.1 Л1.2 Л1.3 Л1.4Л2.1 Л2.2 Л2.3 Л2.4 Э1 Э2 Э3 2 УК-1.1 УК-1.7 5

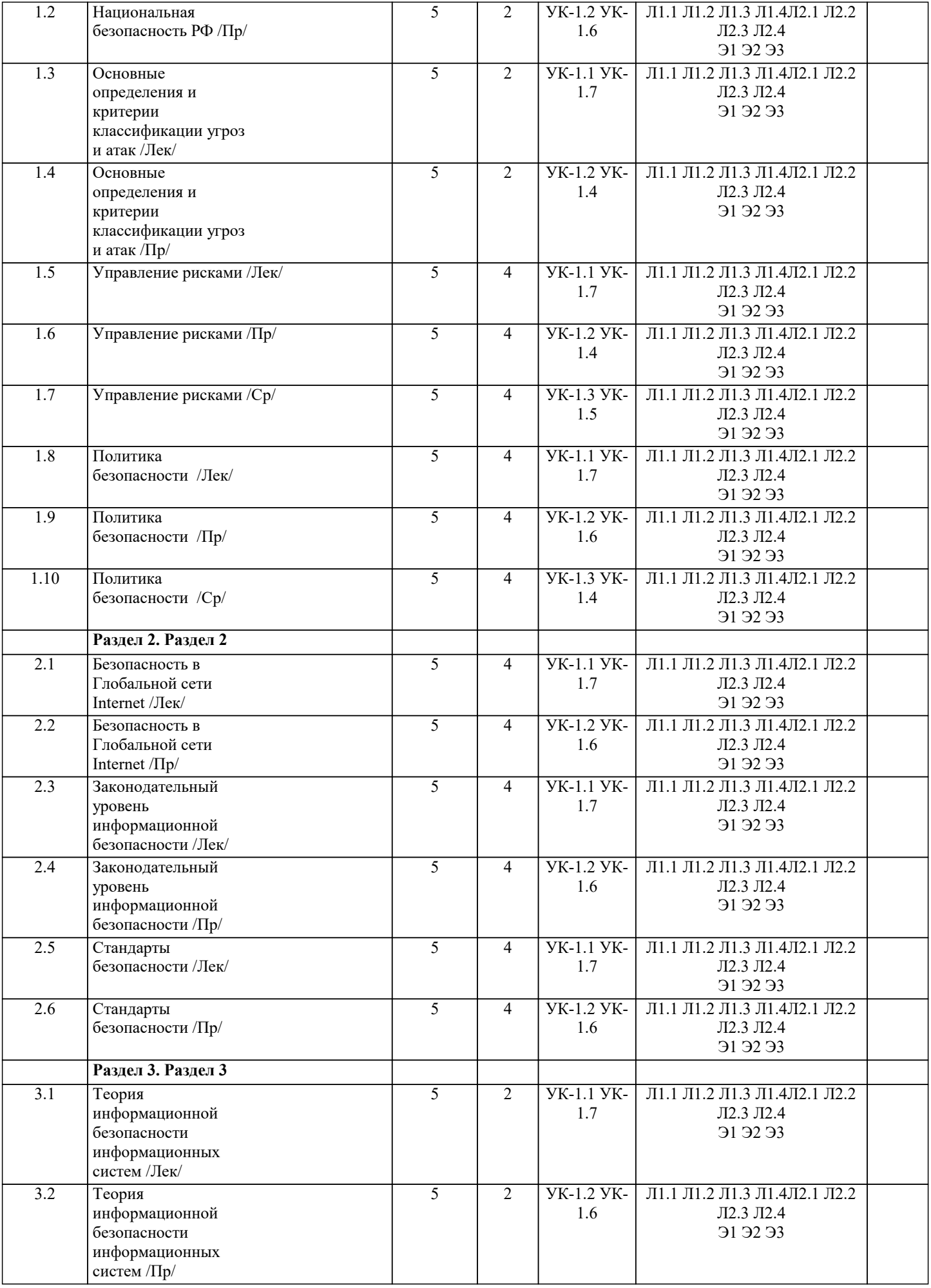

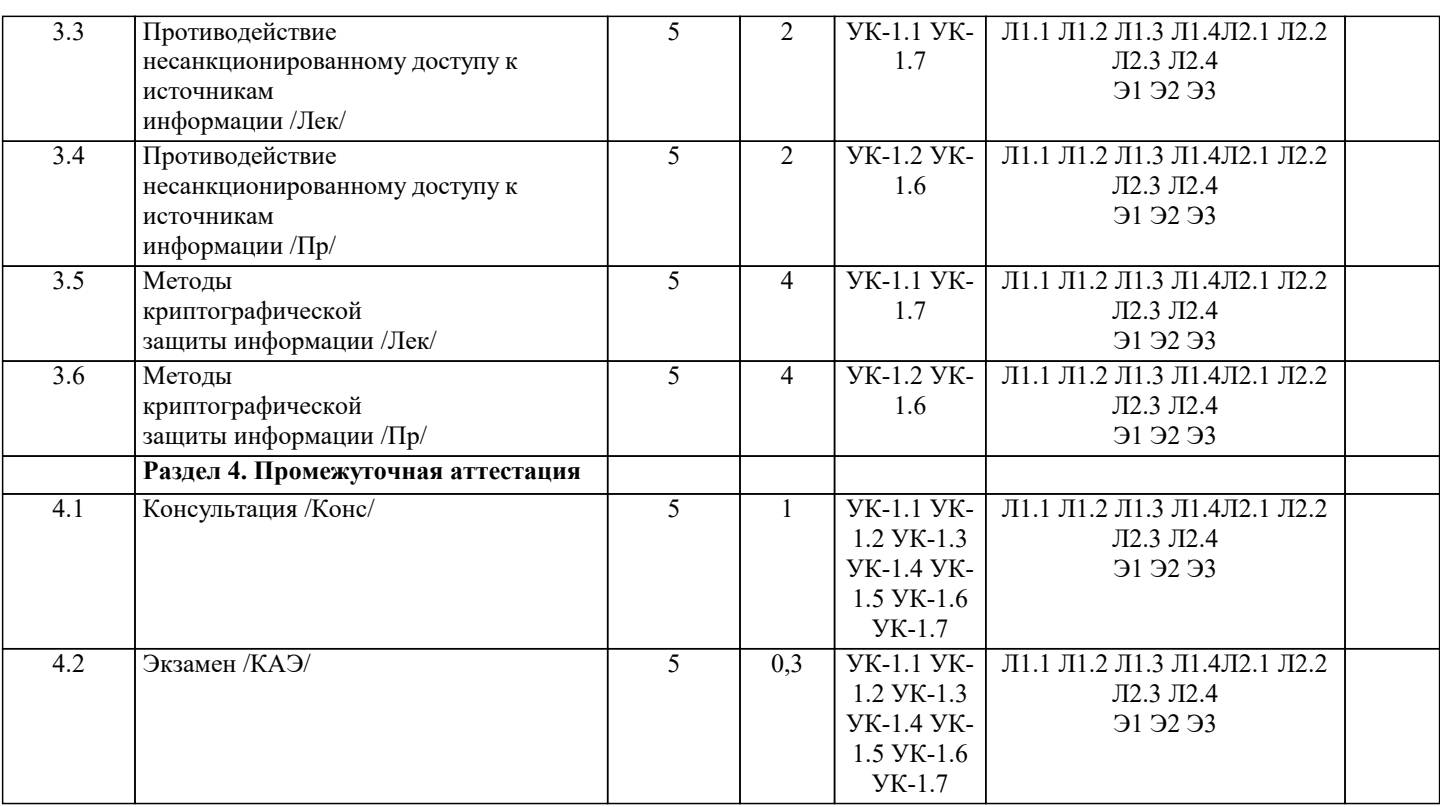

#### **5. ОЦЕНОЧНЫЕ МАТЕРИАЛЫ**

#### **5.1. Контрольные вопросы и задания**

1. Классификация угроз информационной безопасности автоматизированных систем по базовым признакам.

2. Угроза нарушения конфиденциальности. Особенности и примеры реализации угрозы.

3. Угроза нарушения целостности данных. Особенности и примеры реализации угрозы.

4. Угроза отказа служб (угроза отказа в доступе). Особенности и примеры реализации угрозы.

5. Угроза раскрытия параметров системы. Особенности и примеры реализации угрозы.

6. Понятие политики безопасности информационных систем. Назначение политики безопасности.

7. Основные типы политики безопасности доступа к данным. Дискреционные и мандатные политики.

8. Требования к системам криптографической защиты: криптографические требования, требования надежности,

требования по защите от НСД, требования к средствам разработки.

9. Законодательный уровень обеспечения информационной безопасности. Основные законодательные акты РФ в области защиты информации.

10.Функции и назначение стандартов информационной безопасности. Примеры стандартов, их роль при проектировании и разработке информационных систем.

11.Критерии оценки безопасности компьютерных систем («Оранжевая книга»). Структура требований

безопасности. Классы защищенности.

12.Единые критерии безопасности информационных технологий. Понятие профиля защиты. Структура профиля защиты.

13.Единые критерии безопасности информационных технологий. Проект защиты. Требования безопасности (функциональные требования и требования адекватности).

14.Административный уровень защиты информации. Задачи различных уровней управления в решении задачи обеспечения информационной безопасности.

15.Процедурный уровень обеспечения безопасности. Авторизация пользователей в информационной системе. 16.Идентификация и аутентификация при входе в информационную систему. Использование парольных схем. Недостатки парольных схем.

17.Идентификация и аутентификация пользователей. Применение программно-аппаратных средств аутентификации (смарт-карты, токены).

18.Биометрические средства идентификации и аутентификации пользователей.

19.Аутентификация субъектов в распределенных системах, проблемы и решения. Схема Kerberos.

20.Аудит в информационных системах. Функции и назначение аудита, его роль в обеспечении информационной безопасности.

21.Понятие электронной цифровой подписи. Процедуры формирования цифровой подписи.

22.Законодательный уровень применения цифровой подписи.

23.Методы несимметричного шифрования. Использование несимметричного шифрования для обеспечения целостности данных.

24.Основные нормативные руководящие документы, касающиеся государственной тайны, нормативносправочные документы.

25.Место информационной безопасности экономических систем в национальной безопасности страны.

Концепция информационной безопасности.

26.Причины нарушения безопасности информации при ее обработке криптографическими средствами.

27.Понятие атаки на систему информационной безопасности. Особенности локальных атак.

28.Распределенные информационные системы. Удаленные атаки на информационную систему.

29.Каналы передачи данных. Утечка информации. Атаки на каналы передачи данных.

30.Физические средства обеспечения информационной безопасности.

31.Электронная почта. Проблемы обеспечения безопасности почтовых сервисов и их решения.

32.Вирусы и методы борьбы с ними. Антивирусные программы и пакеты.

33.Программно-аппаратные защиты информационных ресурсов в Интернет. Межсетевые экраны, их функции и

назначения.

34.Виртуальные частные сети, их функции и назначение.

#### **5.2. Темы письменных работ**

**5.3. Фонд оценочных средств**

**5.4. Перечень видов оценочных средств**

#### **6. УЧЕБНО-МЕТОДИЧЕСКОЕ И ИНФОРМАЦИОННОЕ ОБЕСПЕЧЕНИЕ ДИСЦИПЛИНЫ (МОДУЛЯ)**

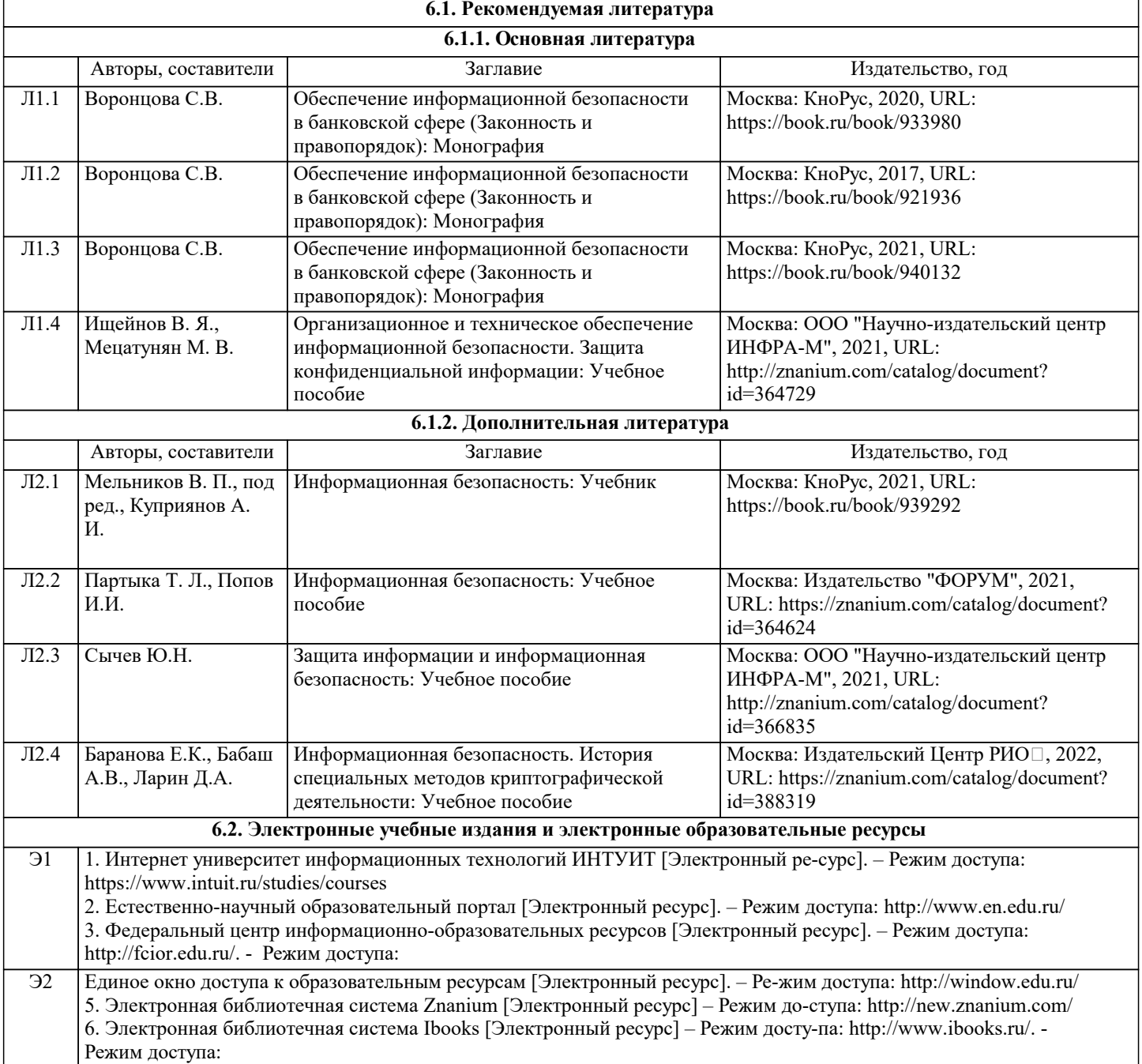

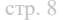

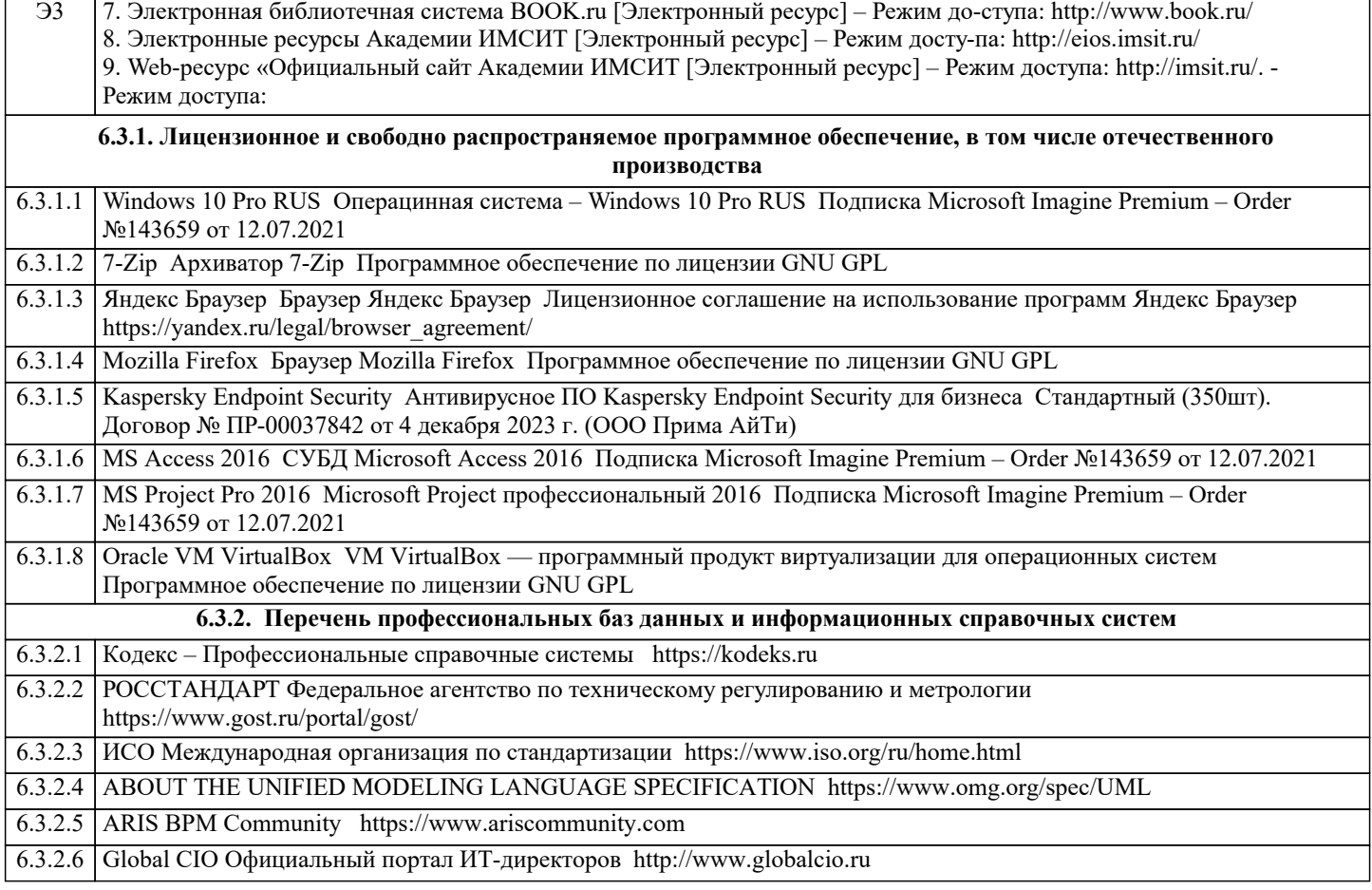

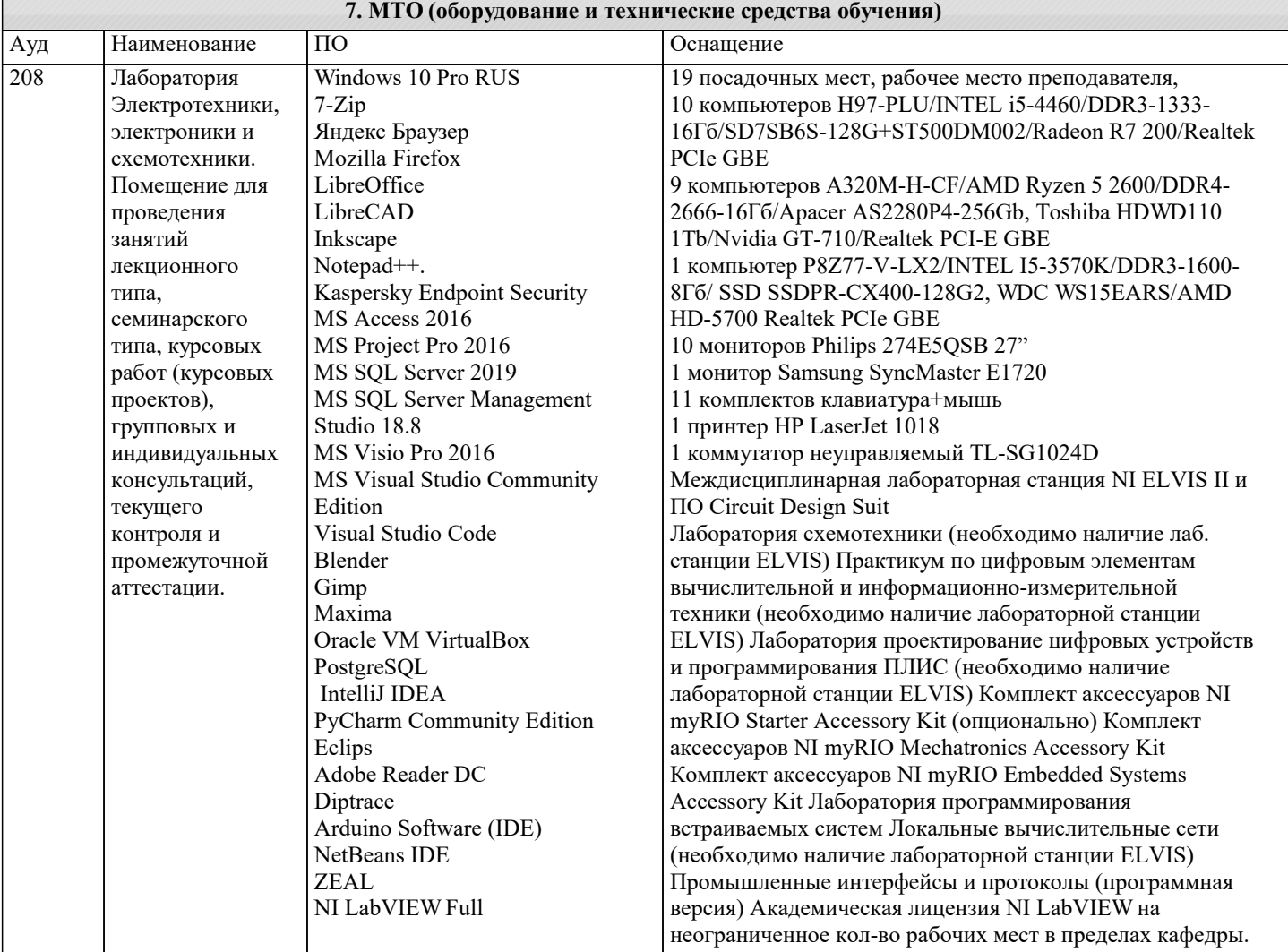

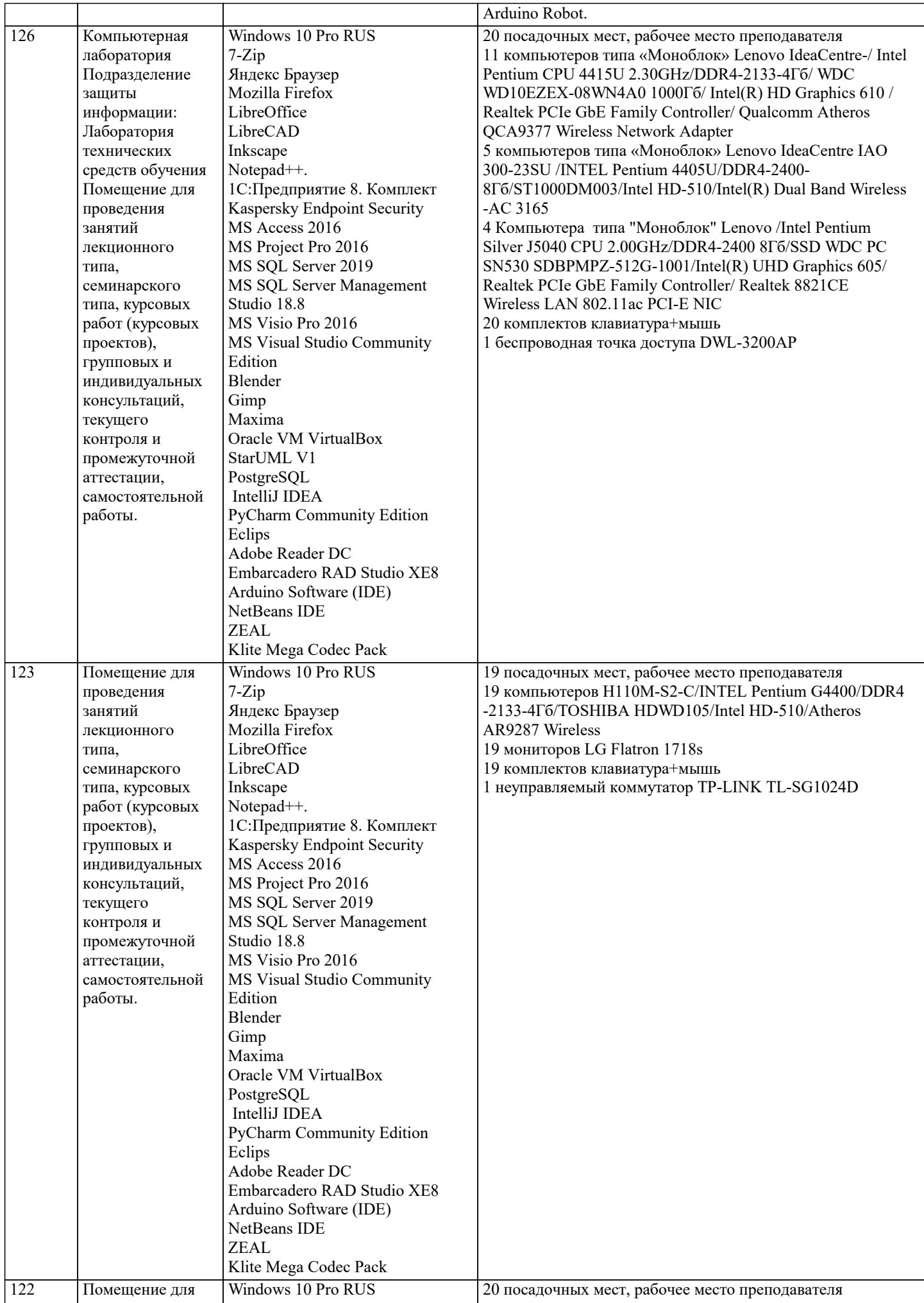

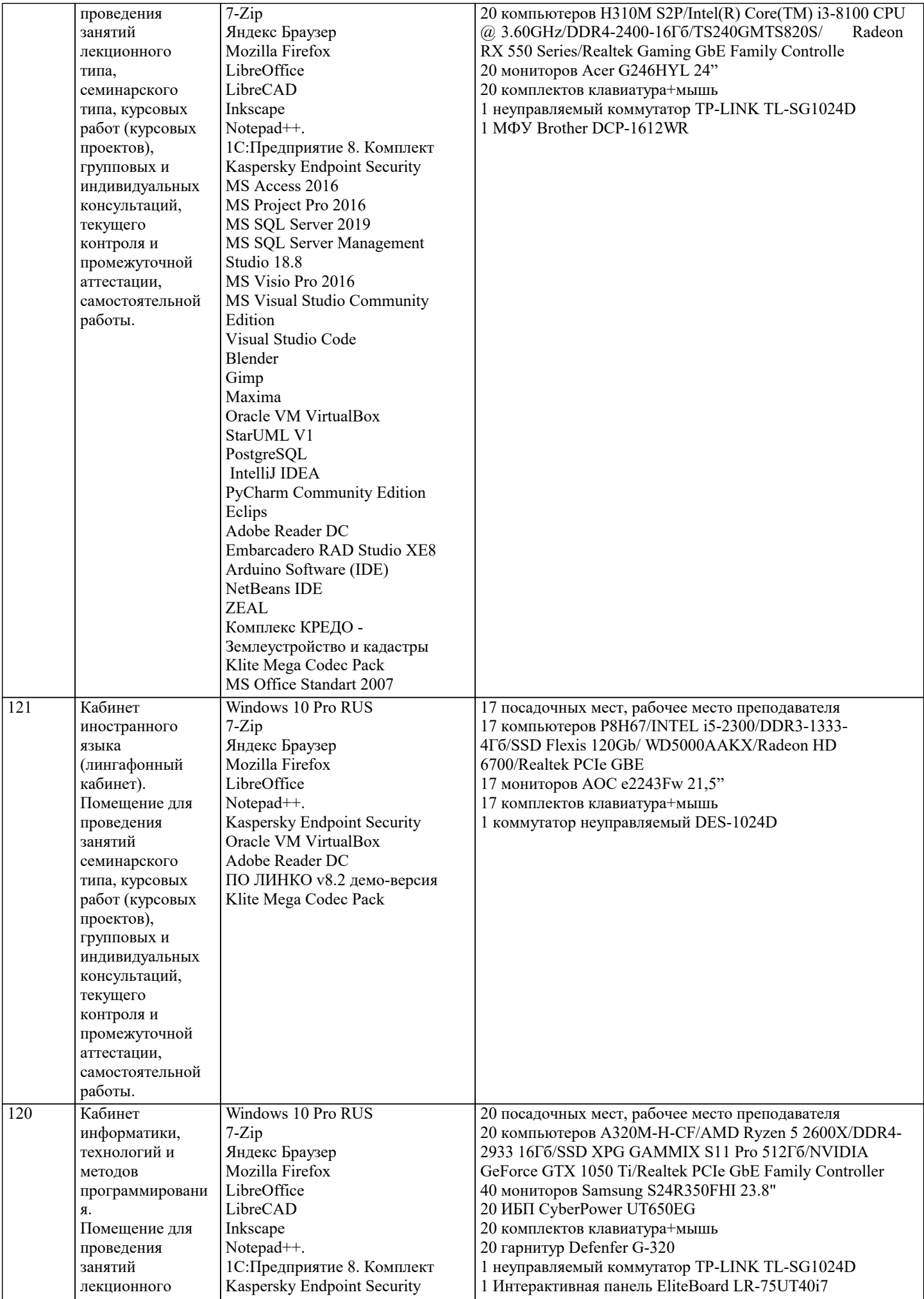

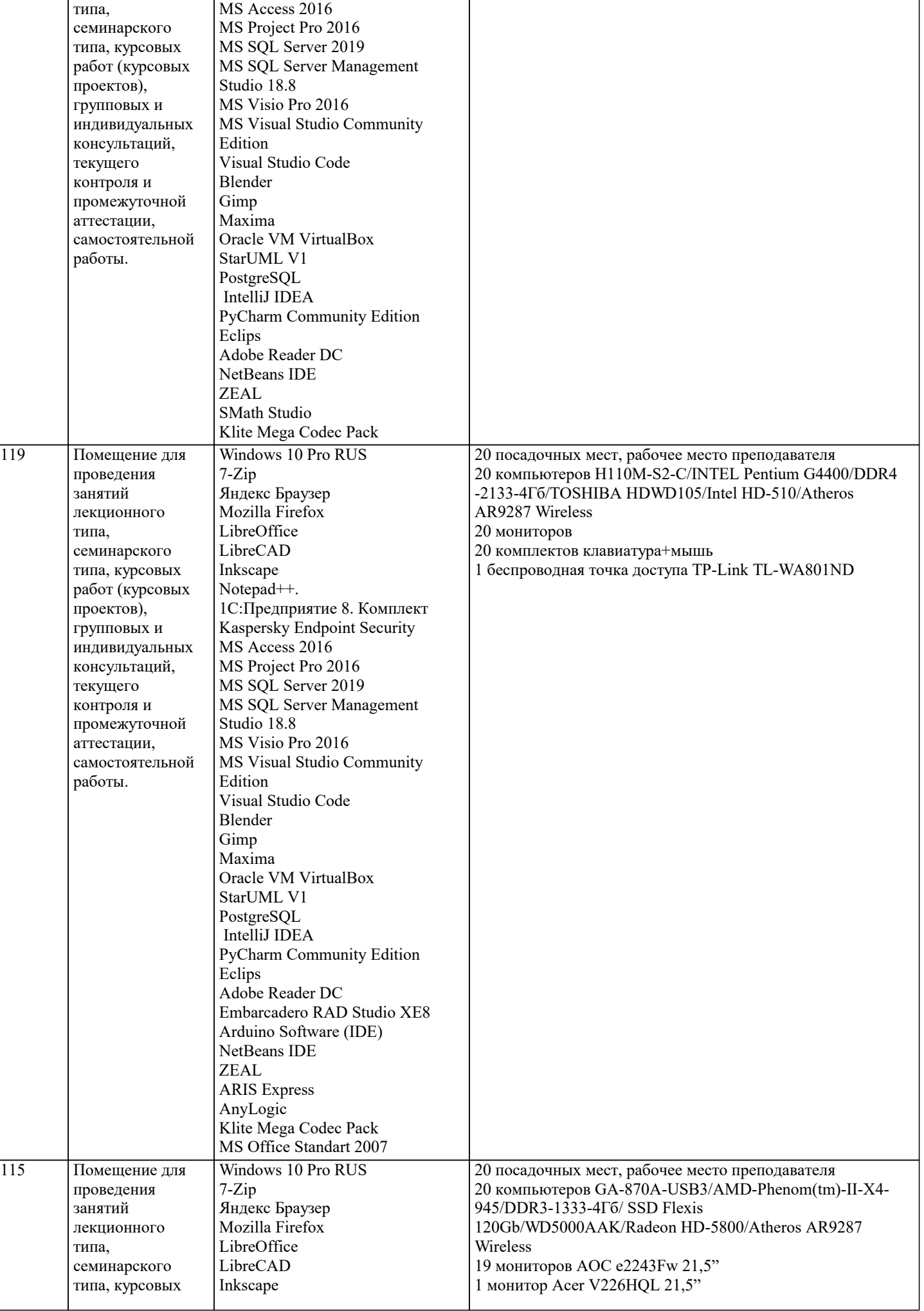

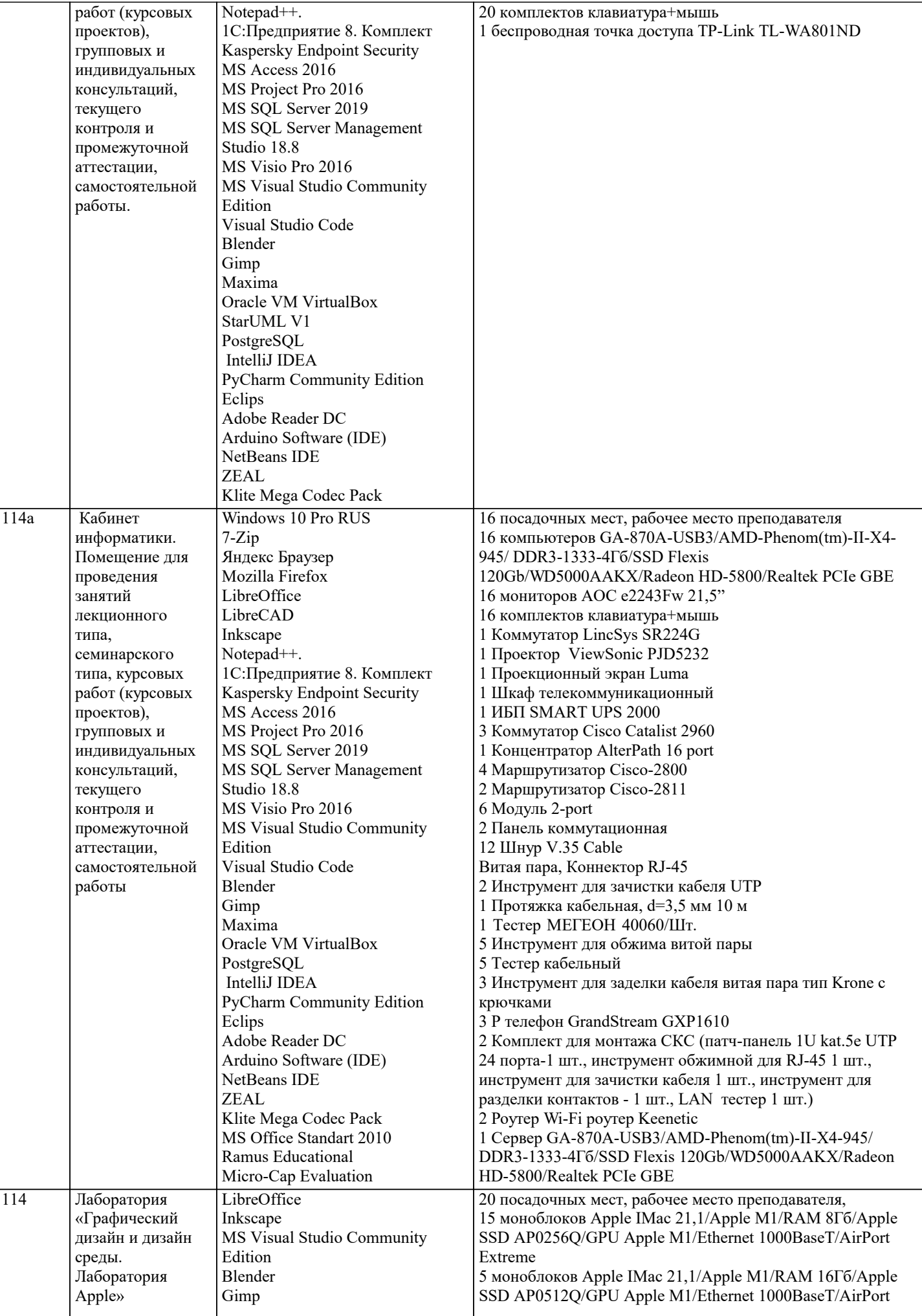

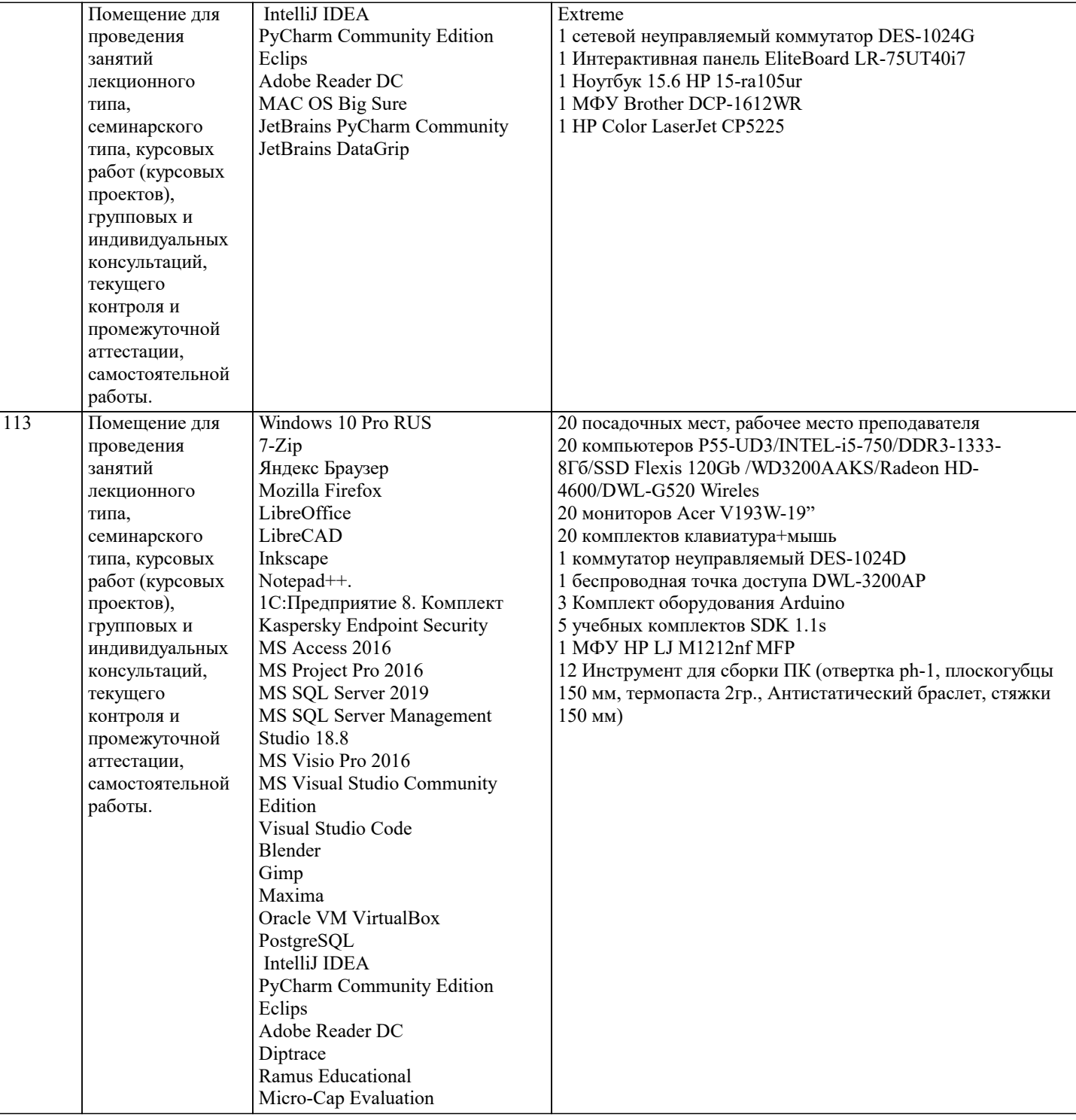

#### **8. МЕТОДИЧЕСКИЕ УКАЗАНИЯ ДЛЯ ОБУЧАЮЩИХСЯ ПО ОСВОЕНИЮ ДИСЦИПЛИНЫ (МОДУЛЯ)**

В соответствии с требованиями ФГОС ВО по направлению подготовки реализация компетентностного подхода предусматривает использование в учебном процессе активных и интерактивных форм проведения занятий (разбор конкретных задач, проведение блиц-опросов, исследовательские работы) в сочетании с внеаудиторной работой с целью формирования и развития профессиональных навыков обучающихся.

Лекционные занятия дополняются ПЗ и различными формами СРС с учебной и научной литературой В процессе такой работы студенты приобретают навыки «глубокого чтения» - анализа и интерпретации текстов по методологии и методике дисциплины.

Учебный материал по дисциплине «Высокопроизводительные вычислительные системы». разделен на логически завершенные части (модули), после изучения, которых предусматривается аттестация в форме письменных тестов, контрольных работ.

Работы оцениваются в баллах, сумма которых дает рейтинг каждого обучающегося. В баллах оцениваются не только знания и навыки обучающихся, но и их творческие возможности: активность, неординарность решений поставленных проблем. Каждый модуль учебной дисциплины включает обязательные виды работ – лекции, ПЗ, различные виды СРС (выполнение домашних заданий по решению задач, подготовка к лекциям и практическим занятиям).

Форма текущего контроля знаний – работа студента на практическом занятии, опрос. Форма промежуточных аттестаций – контрольная работа в аудитории, домашняя работа. Итоговая форма контроля знаний по модулям – контрольная работа с

#### задачами по материалу модуля.

Методические указания по выполнению всех видов учебной работы размещены в электронной образовательной среде академии.

Методические указания и материалы по видам учебных занятий по дисциплине:

Вид учебных занятий, работ - Организация деятельности обучающегося Лекция - Написание конспекта лекций: кратко, схематично, последовательно фиксировать основные положения, выводы, формулировки, обобщения, отмечать важные мысли, выделять ключевые слова, термины. Проверка терминов, понятий с помощью энциклопедий, словарей, справочников с выписыванием толкований в тетрадь. Обозначить вопросы, термины, материал, который вызывает трудности, попытаться найти ответ в рекомендуемой литературе, если самостоятельно не удаётся разобраться в материале, необходимо сформулировать вопрос и задать преподавателю на консультации, на практическом занятии. Практические занятия - Конспектирование источников. Работа с конспектом лекций, подготовка ответов к контрольным вопросам, просмотр рекомендуемой литературы, работа с текстом. Выполнение практических задач в инструментальных средах. Выполнение проектов. Решение расчётно-графических заданий, решение задач по алгоритму и др. Самостоятельная работа - Знакомство с основной и дополнительной литературой, включая справочные издания, зарубежные источники, конспект основных положений, терминов, сведений, требующихся для запоминания и являющихся основополагающими в этой теме. Составление аннотаций к прочитанным литературным источникам и др.

#### **9. МЕТОДИЧЕСКИЕ УКАЗАНИЯ ОБУЧАЮЩИМСЯ ПО ВЫПОЛНЕНИЮ САМОСТОЯТЕЛЬНОЙ РАБОТЫ**

Основными задачами самостоятельной работы студентов, являются: во–первых, продолжение изучения дисциплины в домашних условиях по программе, предложенной преподавателем; во–вторых, привитие студентам интереса к технической и математической литературе, инженерному делу. Изучение и изложение информации, полученной в результате изучения научной литературы и практических материалов, предполагает развитие у студентов как владения навыками устной речи, так и способностей к четкому письменному изложению материала.

Основной формой контроля за самостоятельной работой студентов являются практические занятия, а также еженедельные консультации преподавателя.

Практические занятия – наиболее подходящее место для формирования умения применять полученные знания в практической деятельности.

При подготовке к практическим занятиям следует соблюдать систематичность и последовательность в работе. Необходимо сначала внимательно ознакомиться с содержанием плана практических занятий. Затем, найти в учебной литературе соответствующие разделы и прочитать их. Осваивать изучаемый материал следует по частям. После изучения какой-либо темы или ее отдельных разделов необходимо полученные знания привести в систему, связать воедино весь проработанный материал.

При подведении итогов самостоятельной работы преподавателем основное внимание должно уделяться разбору и оценке лучших работ, анализу недостатков. По предложению преподавателя студент может изложить содержание выполненной им письменной работы на практических занятиях